# **Nelson-Siegel-Svensson Model Documentation**

*Release 0.5.0*

**luphord**

**Nov 13, 2022**

## Contents:

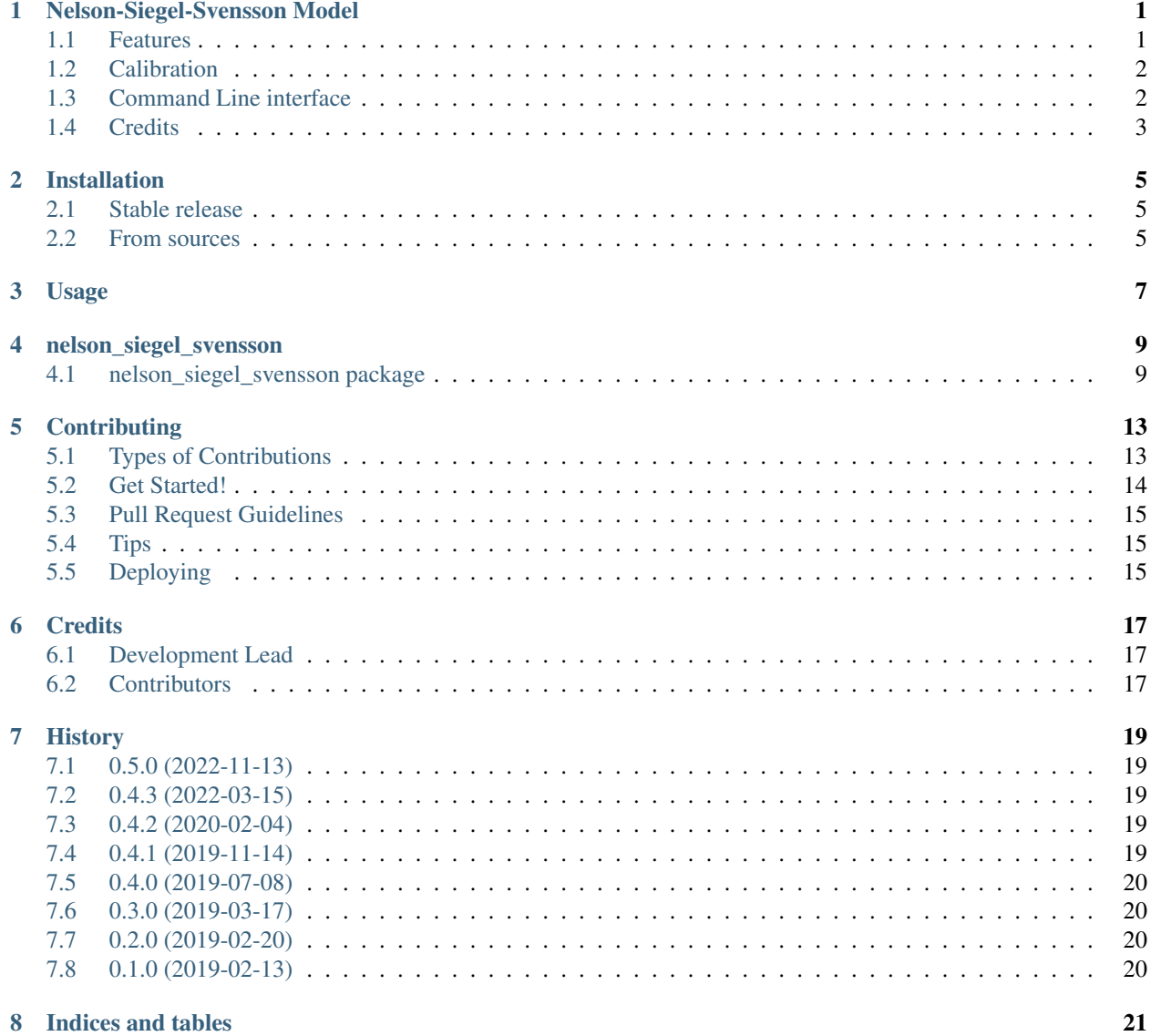

[Python Module Index](#page-26-0) 23

**[Index](#page-28-0)** 25

## Nelson-Siegel-Svensson Model

<span id="page-4-0"></span>Implementation of the Nelson-Siegel-Svensson interest rate curve model in Python.

```
from nelson_siegel_svensson import NelsonSiegelSvenssonCurve
import numpy as np
from matplotlib.pyplot import plot
y = NelsonSiegelSvenssonCurve(0.028, -0.03, -0.04, -0.015, 1.1, 4.0)
t = np. linspace (0, 20, 100)
plot(t, y(t))
```
docs/\_static/an\_example\_nelson-siegel-svensson-curve.png

- Free software: MIT license
- Python 3.7 or later supported
- Documentation: [https://nelson-siegel-svensson.readthedocs.io.](https://nelson-siegel-svensson.readthedocs.io)

### <span id="page-4-1"></span>**1.1 Features**

- Python implementation of the Nelson-Siegel curve (three factors)
- Python implementation of the Nelson-Siegel-Svensson curve (four factors)
- Methods for zero and forward rates (as vectorized functions of time points)
- Methods for the factors (as vectorized function of time points)
- Calibration based on ordinary least squares (OLS) for betas and nonlinear optimization for taus
- Simple command line interface (CLI) for evaluating, calibrating and plotting curves

## <span id="page-5-0"></span>**1.2 Calibration**

In order to calibrate a curve to given data you can use the *calibrate\_ns\_ols* and *calibrate\_nss\_ols* functions in the *calibrate* module:

```
import numpy as np
from nelson_siegel_svensson.calibrate import calibrate_ns_ols
t = np.array([0.0, 0.5, 1.0, 2.0, 3.0, 4.0, 5.0, 10.0, 15.0, 20.0, 25.0, 30.0])y = np.array([0.01, 0.011, 0.013, 0.016, 0.019, 0.021, 0.026, 0.03, 0.035, 0.037, 0.
\leftrightarrow038, 0.04])
curve, status = calibrate_ns_ols(t, y, tau0=1.0) # starting value of 1.0 for the.
˓→optimization of tau
assert status.success
print(curve)
```
which gives the following output:

NelsonSiegelCurve(beta0=0.04201739383636799, beta1=-0.031829031569430594, beta2=-0. ˓<sup>→</sup>026797319779108236, tau=1.7170972656534174)

```
docs/_static/calibrated_nelson-siegel-curve.png
```
## <span id="page-5-1"></span>**1.3 Command Line interface**

*nelson* siegel svensson provides basic functionality using a command line interface (CLI):

```
Usage: nelson_siegel_svensson [OPTIONS] COMMAND [ARGS]...
Commandline interface for nelson_siegel_svensson.
Options:
--help Show this message and exit.
Commands:
calibrate Calibrate a curve to the given data points.
evaluate Evaluate a curve at given points.
plot Plot a curve at given points.
```
In order to calibrate a curve to given data points on the command line, try

nelson\_siegel\_svensson calibrate  $-t$  ' $[0.0, 0.5, 1.0, 2.0, 3.0, 4.0, 5.0, 10.0, 15.0,$ ˓<sup>→</sup>20.0, 25.0, 30.0]' -y '[0.01, 0.011, 0.013, 0.016, 0.019, 0.021, 0.026, 0.03, 0.035,  $\rightarrow$  0.037, 0.038, 0.04]' --nelson-siegel --initial-tau1 1.0

which gives

```
{"beta0": 0.042017393764903765, "beta1": -0.03182903146166806, "beta2": -0.
˓→026797320316066128, "tau": 1.717097232403383}
```
This curve can then be evaluated on the command line using

```
nelson_siegel_svensson evaluate -c '{"beta0": 0.042017393764903765, "beta1": -0.
˓→03182903146166806, "beta2": -0.026797320316066128, "tau": 1.717097232403383}' -t
˓→'[0, 1, 2, 3]'
```
resulting in

```
[0.010188362303235707, 0.012547870204470839, 0.01574855552855885, 0.01897955804146046]
```
And finally, the curve can be plotted with

```
nelson_siegel_svensson plot -o cli_plot_example.png -c '{"beta0": 0.
˓→042017393764903765, "beta1": -0.03182903146166806, "beta2": -0.026797320316066128,
˓→"tau": 1.717097232403383}'
```

```
docs/_static/cli_plot_example.png
```
Note that the quoting in the above commands prevents *bash* from evalutating the JSON-based parameters. Depending on your shell, you may require a different quoting mechanism.

## <span id="page-6-0"></span>**1.4 Credits**

Main developer is [luphord.](https://github.com/luphord)

This package was prepared with [Cookiecutter](https://github.com/audreyr/cookiecutter) and the [audreyr/cookiecutter-pypackage](https://github.com/audreyr/cookiecutter-pypackage) project template.

## Installation

## <span id="page-8-1"></span><span id="page-8-0"></span>**2.1 Stable release**

To install Nelson-Siegel-Svensson Model, run this command in your terminal:

**\$** pip install nelson\_siegel\_svensson

This is the preferred method to install Nelson-Siegel-Svensson Model, as it will always install the most recent stable release.

If you don't have [pip](https://pip.pypa.io) installed, this [Python installation guide](http://docs.python-guide.org/en/latest/starting/installation/) can guide you through the process.

## <span id="page-8-2"></span>**2.2 From sources**

The sources for Nelson-Siegel-Svensson Model can be downloaded from the [Github repo.](https://github.com/luphord/nelson_siegel_svensson)

You can either clone the public repository:

**\$** git clone git://github.com/luphord/nelson\_siegel\_svensson

Or download the [tarball:](https://github.com/luphord/nelson_siegel_svensson/tarball/master)

**\$** curl -OL https://github.com/luphord/nelson\_siegel\_svensson/tarball/master

Once you have a copy of the source, you can install it with:

```
$ python setup.py install
```
## Usage

<span id="page-10-0"></span>To instantiate and evaluate a Nelson-Siegel-Svensson-Curve simply import the curve class, call the constructor with the desired parameters and then call the resulting curve instance with a numpy array of time points:

```
from nelson_siegel_svensson import NelsonSiegelSvenssonCurve
import numpy as np
from matplotlib.pyplot import plot
y = NelsonSiegelSvenssonCurve(0.028, -0.03, -0.04, -0.015, 1.1, 4.0)
t = npu1inspace(0, 20, 100)
plot(t, y(t))
```
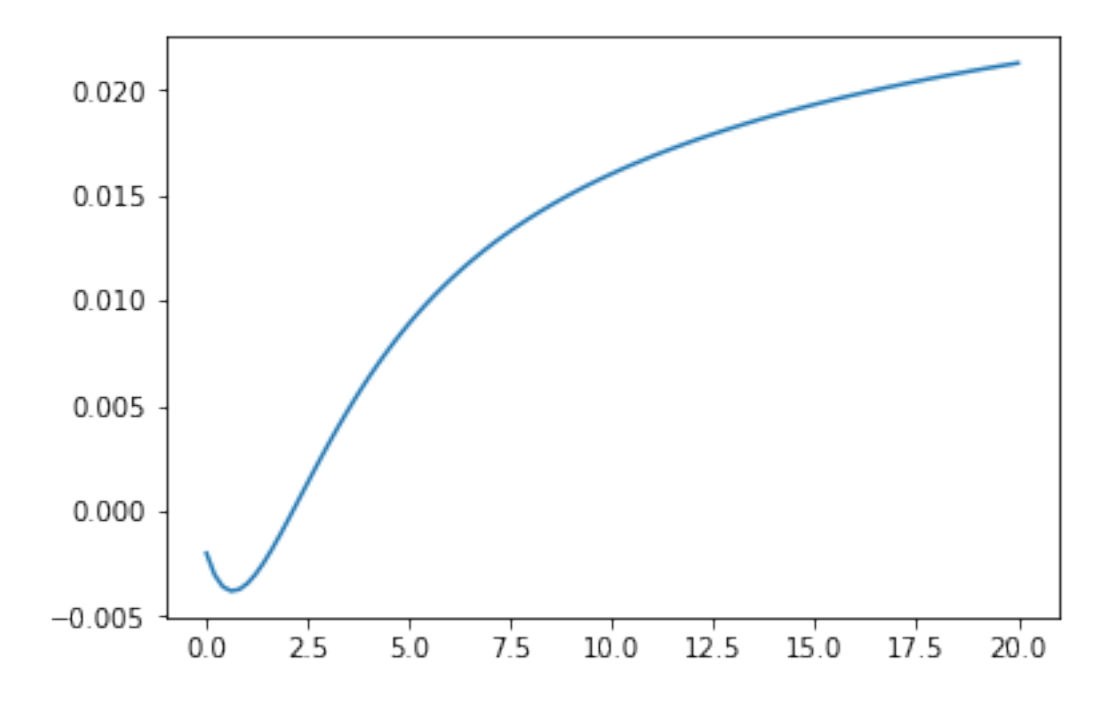

In order to calibrate a curve to given data you can use the *calibrate\_ns\_ols* and *calibrate\_nss\_ols* functions in the *calibrate* module:

```
import numpy as np
from nelson_siegel_svensson.calibrate import calibrate_ns_ols
t = np.array([0.0, 0.5, 1.0, 2.0, 3.0, 4.0, 5.0, 10.0, 15.0, 20.0, 25.0, 30.0])y = np.array([0.01, 0.011, 0.013, 0.016, 0.019, 0.021, 0.026, 0.03, 0.035, 0.037, 0.˓→038, 0.04])
curve, status = calibrate_ns_ols(t, y, tau0=1.0) # starting value of 1.0 for the.
˓→optimization of tau
assert status.success
print(curve)
```
which gives the following output:

```
NelsonSiegelCurve(beta0=0.04201739383636799, beta1=-0.031829031569430594, beta2=-0.
˓→026797319779108236, tau=1.7170972656534174)
```
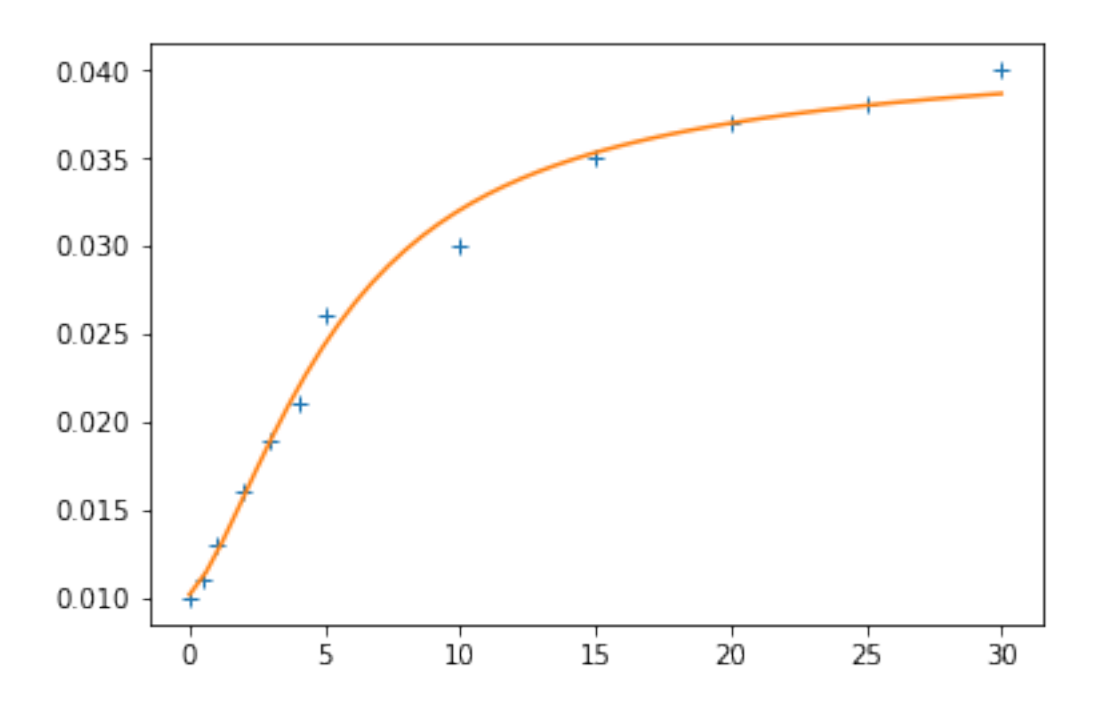

### nelson\_siegel\_svensson

### <span id="page-12-3"></span><span id="page-12-1"></span><span id="page-12-0"></span>**4.1 nelson\_siegel\_svensson package**

#### **4.1.1 Submodules**

#### <span id="page-12-2"></span>**4.1.2 nelson\_siegel\_svensson.calibrate module**

Calibration methods for Nelson-Siegel(-Svensson) Models. See *calibrate\_ns\_ols* and *calibrate\_nss\_ols* for ordinary least squares (OLS) based methods.

```
nelson_siegel_svensson.calibrate.betas_ns_ols(tau: float, t: numpy.ndarray,
                                                        y: numpy.ndarray) → Tu-
                                                        ple[nelson_siegel_svensson.ns.NelsonSiegelCurve,
                                                        Any]
     Calculate the best-fitting beta-values given tau for time-value pairs t and y and return a corresponding Nelson-
     Siegel curve instance.
nelson_siegel_svensson.calibrate.betas_nss_ols(tau: Tuple[float, float],
                                                         t: numpy.ndarray, y:
                                                         numpy.ndarray) → Tu-
                                                         ple[nelson_siegel_svensson.nss.NelsonSiegelSvenssonCurve,
                                                         Any]
     Calculate the best-fitting beta-values given tau (= array of tau1 and tau2) for time-value pairs t and y and return
     a corresponding Nelson-Siegel-Svensson curve instance.
nelson_siegel_svensson.calibrate.calibrate_ns_ols(t: numpy.ndarray, y:
                                                             numpy.ndarray, tau0:
                                                             float = 2.0) \rightarrow Tu-
                                                             ple[nelson_siegel_svensson.ns.NelsonSiegelCurve,
                                                             Any]
     Calibrate a Nelson-Siegel curve to time-value pairs t and y, by optimizing tau and chosing all betas using
     ordinary least squares.
```
<span id="page-13-1"></span>nelson siegel svensson.calibrate.calibrate nss ols (*t: numpy.ndarray*, *y: numpy.ndarray*, *tau0: Tuple[float*,  $float$ ] = (2.0, 5.0))  $\rightarrow$  Tuple[nelson\_siegel\_svensson.nss.NelsonSiegelSvenssonCur Any] Calibrate a Nelson-Siegel-Svensson curve to time-value pairs t and y, by optimizing tau1 and tau2 and chosing all betas using ordinary least squares. This method does not work well regarding the recovery of true parameters. nelson\_siegel\_svensson.calibrate.**empirical\_factors**(*y\_3m: float*, *y\_2y: float*, *y\_10y:*  $f$ *loat*)  $\rightarrow$  Tuple[float, float, float]

Calculate the empirical factors according to Diebold and Li (2006).

nelson\_siegel\_svensson.calibrate.**errorfn\_ns\_ols**(*tau: float*, *t: numpy.ndarray*, *y:*  $numpy.ndarray) \rightarrow float$ 

Sum of squares error function for a Nelson-Siegel model and time-value pairs t and y. All betas are obtained by ordinary least squares given tau.

nelson\_siegel\_svensson.calibrate.**errorfn\_nss\_ols**(*tau: Tuple[float, float], t: numpy.ndarray, y: numpy.ndarray*)

→ float Sum of squares error function for a Nelson-Siegel-Svensson model and time-value pairs t and y. All betas are obtained by ordinary least squares given tau (= array of tau1 and tau2).

#### <span id="page-13-0"></span>**4.1.3 nelson\_siegel\_svensson.cli module**

Console script for nelson\_siegel\_svensson.

```
class nelson_siegel_svensson.cli.Curve
    Bases: click.types.ParamType
```
Parameter type representing a curve (either Nelson-Siegel or Nelson-Siegel-Svensson)

#### **convert**(*value*, *param*, *ctx*)

Convert the value to the correct type. This is not called if the value is None (the missing value).

This must accept string values from the command line, as well as values that are already the correct type. It may also convert other compatible types.

The param and  $ctx$  arguments may be None in certain situations, such as when converting prompt input.

If the value cannot be converted, call  $fail()$  with a descriptive message.

#### Parameters

- **value** The value to convert.
- **param** The parameter that is using this type to convert its value. May be None.
- **ctx** The current context that arrived at this value. May be None.

```
name = 'curve'
```
**class** nelson\_siegel\_svensson.cli.**FloatArray**

Bases: click.types.ParamType

Parameter type representing an array of floats

#### **convert**(*value*, *param*, *ctx*)

Convert the value to the correct type. This is not called if the value is None (the missing value).

This must accept string values from the command line, as well as values that are already the correct type. It may also convert other compatible types.

<span id="page-14-2"></span>The param and  $ctx$  arguments may be None in certain situations, such as when converting prompt input.

If the value cannot be converted, call  $fail()$  with a descriptive message.

#### Parameters

- **value** The value to convert.
- **param** The parameter that is using this type to convert its value. May be None.
- **ctx** The current context that arrived at this value. May be None.

**name = 'floats'**

#### <span id="page-14-0"></span>**4.1.4 nelson\_siegel\_svensson.ns module**

Implementation of a Nelson-Siegel interest rate curve model. See *NelsonSiegelCurve* class for details.

**class** nelson\_siegel\_svensson.ns.**NelsonSiegelCurve**(*beta0: float*, *beta1: float*, *beta2: float*, *tau: float*)

Bases: object

Implementation of a Nelson-Siegel interest rate curve model. This curve can be interpreted as a factor model with three factors (including a constant).

- **factor\_matrix**(*T: Union[float, numpy.ndarray]*) → Union[float, numpy.ndarray] Factor loadings for time(s) T as matrix columns, including constant column  $(=1.0)$ .
- **factors**(*T: Union[float, numpy.ndarray]*) → Union[Tuple[float, float], Tuple[numpy.ndarray, numpy.ndarray]] Factor loadings for time(s) T, excluding constant.
- **forward** (*T: Union[float, numpy.ndarray]*)  $\rightarrow$  Union[float, numpy.ndarray] Instantaneous forward rate(s) of this curve at time(s) T.
- **zero** (*T: Union[float, numpy.ndarray]*)  $\rightarrow$  Union[float, numpy.ndarray] Zero rate(s) of this curve at time(s) T.

#### <span id="page-14-1"></span>**4.1.5 nelson\_siegel\_svensson.nss module**

Implementation of a Nelson-Siegel-Svensson interest rate curve model. See *NelsonSiegelSvenssonCurve* class for details.

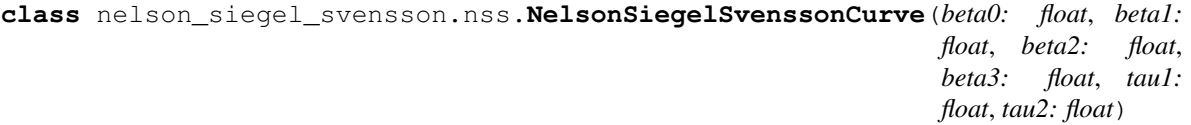

Bases: object

Implementation of a Nelson-Siegel-Svensson interest rate curve model. This curve can be interpreted as a factor model with four factors (including a constant).

- **factor\_matrix**(*T: Union[float, numpy.ndarray]*) → Union[float, numpy.ndarray] Factor loadings for time(s) T as matrix columns, including constant column  $(=1.0)$ .
- **factors**(*T: Union[float, numpy.ndarray]*) → Union[Tuple[float, float, float], Tuple[numpy.ndarray, numpy.ndarray, numpy.ndarray]] Factor loadings for time(s) T, excluding constant.
- **forward** (*T: Union*[float, numpy.ndarray])  $\rightarrow$  Union[float, numpy.ndarray] Instantaneous forward rate(s) of this curve at time(s) T.

<span id="page-15-1"></span>**zero** (*T: Union[float, numpy.ndarray]*)  $\rightarrow$  Union[float, numpy.ndarray] Zero rate(s) of this curve at time(s) T.

#### <span id="page-15-0"></span>**4.1.6 Module contents**

Implementation of the Nelson-Siegel-Svensson interest rate curve model. For details, see classes *NelsonSiegelCurve* and *NelsonSiegelSvenssonCurve*.

**class** nelson\_siegel\_svensson.**NelsonSiegelCurve**(*beta0: float*, *beta1: float*, *beta2: float*,

Bases: object

Implementation of a Nelson-Siegel interest rate curve model. This curve can be interpreted as a factor model with three factors (including a constant).

*tau: float*)

- **factor\_matrix**(*T: Union[float, numpy.ndarray]*) → Union[float, numpy.ndarray] Factor loadings for time(s) T as matrix columns, including constant column  $(=1.0)$ .
- **factors**(*T: Union[float, numpy.ndarray]*) → Union[Tuple[float, float], Tuple[numpy.ndarray, numpy.ndarray]] Factor loadings for time(s) T, excluding constant.
- **forward**(*T: Union[float, numpy.ndarray]*) → Union[float, numpy.ndarray] Instantaneous forward rate(s) of this curve at time(s) T.
- **zero** (*T: Union*[float, numpy.ndarray])  $\rightarrow$  Union[float, numpy.ndarray] Zero rate(s) of this curve at time(s) T.

**class** nelson\_siegel\_svensson.**NelsonSiegelSvenssonCurve**(*beta0: float*, *beta1: float*, *beta2: float*, *beta3: float*, *tau1: float*, *tau2: float*)

Bases: object

Implementation of a Nelson-Siegel-Svensson interest rate curve model. This curve can be interpreted as a factor model with four factors (including a constant).

- **factor matrix** (*T: Union[float, numpy.ndarray]*)  $\rightarrow$  Union[float, numpy.ndarray] Factor loadings for time(s) T as matrix columns, including constant column  $(=1.0)$ .
- **factors**(*T: Union[float, numpy.ndarray]*) → Union[Tuple[float, float, float], Tuple[numpy.ndarray, numpy.ndarray, numpy.ndarray]] Factor loadings for time(s)  $\overline{T}$ , excluding constant.
- **forward**(*T: Union[float, numpy.ndarray]*) → Union[float, numpy.ndarray] Instantaneous forward rate(s) of this curve at time(s) T.
- **zero** (*T: Union[float, numpy.ndarray]*)  $\rightarrow$  Union[float, numpy.ndarray] Zero rate(s) of this curve at time(s) T.

## **Contributing**

<span id="page-16-0"></span>Contributions are welcome, and they are greatly appreciated! Every little bit helps, and credit will always be given. You can contribute in many ways:

## <span id="page-16-1"></span>**5.1 Types of Contributions**

#### **5.1.1 Report Bugs**

Report bugs at [https://github.com/luphord/nelson\\_siegel\\_svensson/issues.](https://github.com/luphord/nelson_siegel_svensson/issues)

If you are reporting a bug, please include:

- Your operating system name and version.
- Any details about your local setup that might be helpful in troubleshooting.
- Detailed steps to reproduce the bug.

### **5.1.2 Fix Bugs**

Look through the GitHub issues for bugs. Anything tagged with "bug" and "help wanted" is open to whoever wants to implement it.

### **5.1.3 Implement Features**

Look through the GitHub issues for features. Anything tagged with "enhancement" and "help wanted" is open to whoever wants to implement it.

### **5.1.4 Write Documentation**

Nelson-Siegel-Svensson Model could always use more documentation, whether as part of the official Nelson-Siegel-Svensson Model docs, in docstrings, or even on the web in blog posts, articles, and such.

### **5.1.5 Submit Feedback**

The best way to send feedback is to file an issue at [https://github.com/luphord/nelson\\_siegel\\_svensson/issues.](https://github.com/luphord/nelson_siegel_svensson/issues)

If you are proposing a feature:

- Explain in detail how it would work.
- Keep the scope as narrow as possible, to make it easier to implement.
- Remember that this is a volunteer-driven project, and that contributions are welcome :)

## <span id="page-17-0"></span>**5.2 Get Started!**

Ready to contribute? Here's how to set up *nelson\_siegel\_svensson* for local development.

- 1. Fork the *nelson\_siegel\_svensson* repo on GitHub.
- 2. Clone your fork locally:

\$ git clone git@github.com:your\_name\_here/nelson\_siegel\_svensson.git

3. Install your local copy into a virtualenv. Assuming you have virtualenvwrapper installed, this is how you set up your fork for local development:

```
$ mkvirtualenv nelson siegel svensson
$ cd nelson_siegel_svensson/
$ python setup.py develop
```
4. Create a branch for local development:

\$ git checkout -b name-of-your-bugfix-or-feature

Now you can make your changes locally.

5. When you're done making changes, check that your changes pass flake8 and the tests, including testing other Python versions with tox:

```
$ flake8 nelson_siegel_svensson tests
$ python setup.py test or py.test
$ tox
```
To get flake8 and tox, just pip install them into your virtualenv.

6. Commit your changes and push your branch to GitHub:

```
$ git add .
$ git commit -m "Your detailed description of your changes."
$ git push origin name-of-your-bugfix-or-feature
```
7. Submit a pull request through the GitHub website.

## <span id="page-18-0"></span>**5.3 Pull Request Guidelines**

Before you submit a pull request, check that it meets these guidelines:

- 1. The pull request should include tests.
- 2. If the pull request adds functionality, the docs should be updated. Put your new functionality into a function with a docstring, and add the feature to the list in README.rst.
- 3. The pull request should work for Python 3.7, 3.8 and 3.6, and for PyPy. Check [https://travis-ci.com/github/](https://travis-ci.com/github/luphord/nelson_siegel_svensson/pull_requests) [luphord/nelson\\_siegel\\_svensson/pull\\_requests](https://travis-ci.com/github/luphord/nelson_siegel_svensson/pull_requests) and make sure that the tests pass for all supported Python versions.

## <span id="page-18-1"></span>**5.4 Tips**

To run a subset of tests:

```
$ python -m unittest tests.test_nelson_siegel_svensson
```
## <span id="page-18-2"></span>**5.5 Deploying**

A reminder for the maintainers on how to deploy. Make sure all your changes are committed (including an entry in HISTORY.rst). Then run:

```
$ bumpversion patch # possible: major / minor / patch
$ git push
$ git push --tags
```
Travis will then deploy to PyPI if tests pass.

## **Credits**

## <span id="page-20-1"></span><span id="page-20-0"></span>**6.1 Development Lead**

• luphord [<luphord@protonmail.com>](mailto:luphord@protonmail.com)

## <span id="page-20-2"></span>**6.2 Contributors**

None yet. Why not be the first?

## **History**

## <span id="page-22-1"></span><span id="page-22-0"></span>**7.1 0.5.0 (2022-11-13)**

- Drop support for Python 3.7
- Add support Python 3.9 and 3.10
- Reformat code with black
- Upgrade dependencies
- Upgrade development status to beta

## <span id="page-22-2"></span>**7.2 0.4.3 (2022-03-15)**

• Migrate to GitHub Actions

## <span id="page-22-3"></span>**7.3 0.4.2 (2020-02-04)**

- Support Python 3.8
- Upgrade flake8 (test requirement) as prior version did not support Python 3.8

## <span id="page-22-4"></span>**7.4 0.4.1 (2019-11-14)**

- Added return type annotations for core modules
- Added some example notebooks

## <span id="page-23-0"></span>**7.5 0.4.0 (2019-07-08)**

- Simple command line interface (CLI) supporting curve evaluation, calibration and plotting
- Added more documentation

## <span id="page-23-1"></span>**7.6 0.3.0 (2019-03-17)**

• Added type annotations

## <span id="page-23-2"></span>**7.7 0.2.0 (2019-02-20)**

- Ordinary least squares based calibration of Nelson-Siegel-Svensson
- Ordinary least squares based calibration of Nelson-Siegel
- A little bit of usage documentation

## <span id="page-23-3"></span>**7.8 0.1.0 (2019-02-13)**

• First release on PyPI.

Indices and tables

- <span id="page-24-0"></span>• genindex
- modindex
- search

## Python Module Index

<span id="page-26-0"></span>n

nelson\_siegel\_svensson, [12](#page-15-0) nelson\_siegel\_svensson.calibrate, [9](#page-12-2) nelson\_siegel\_svensson.cli, [10](#page-13-0) nelson\_siegel\_svensson.ns, [11](#page-14-0) nelson\_siegel\_svensson.nss, [11](#page-14-1)

## Index

## <span id="page-28-0"></span>B

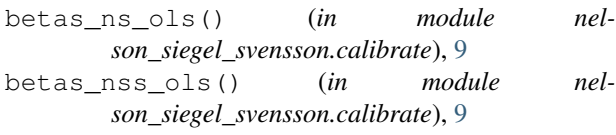

## C

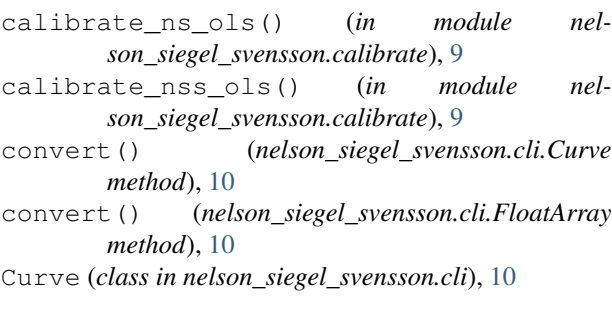

## E

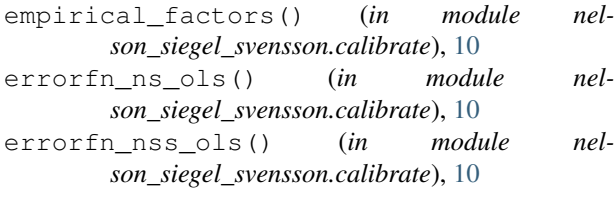

## F

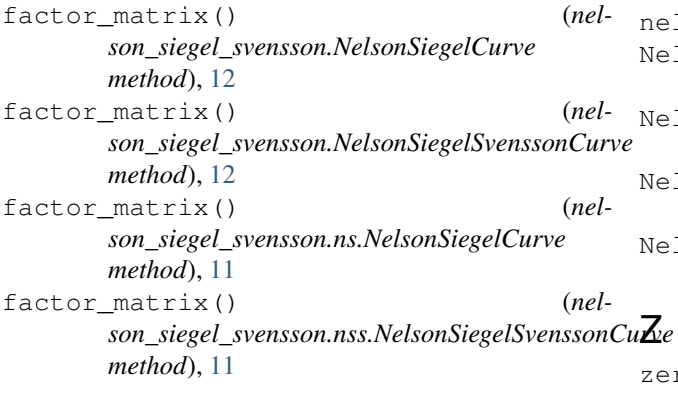

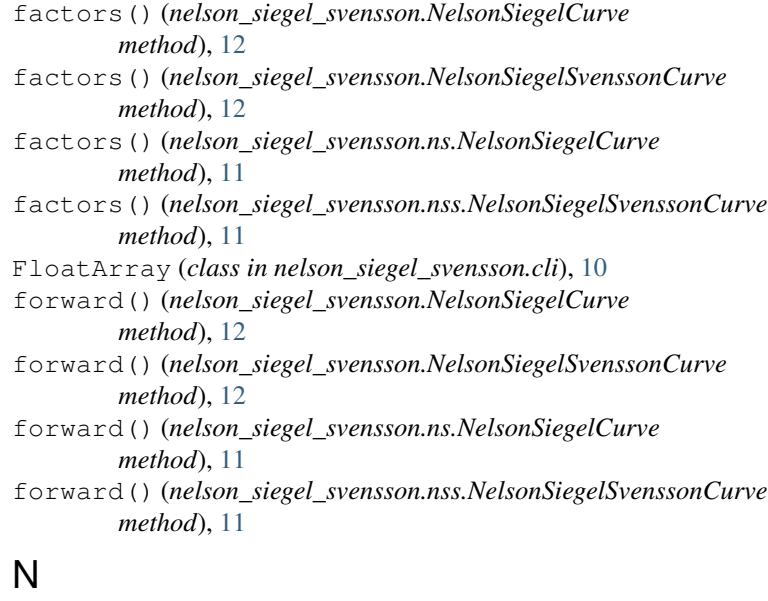

#### name (*nelson\_siegel\_svensson.cli.Curve attribute*), [10](#page-13-1) name (*nelson\_siegel\_svensson.cli.FloatArray attribute*), [11](#page-14-2) nelson\_siegel\_svensson (*module*), [12](#page-15-1) nelson\_siegel\_svensson.calibrate (*module*), [9](#page-12-3) nelson\_siegel\_svensson.cli (*module*), [10](#page-13-1) nelson\_siegel\_svensson.ns (*module*), [11](#page-14-2) nelson\_siegel\_svensson.nss (*module*), [11](#page-14-2) NelsonSiegelCurve (*class in nelson\_siegel\_svensson*), [12](#page-15-1) NelsonSiegelCurve (*class in nelson\_siegel\_svensson.ns*), [11](#page-14-2) NelsonSiegelSvenssonCurve (*class in nelson\_siegel\_svensson*), [12](#page-15-1) NelsonSiegelSvenssonCurve (*class in nelson\_siegel\_svensson.nss*), [11](#page-14-2)

zero() (*nelson\_siegel\_svensson.NelsonSiegelCurve method*), [12](#page-15-1)

- zero() (*nelson\_siegel\_svensson.NelsonSiegelSvenssonCurve method*), [12](#page-15-1)
- zero() (*nelson\_siegel\_svensson.ns.NelsonSiegelCurve method*), [11](#page-14-2)
- zero() (*nelson\_siegel\_svensson.nss.NelsonSiegelSvenssonCurve method*), [11](#page-14-2)